# <span id="page-0-1"></span>Input-Gen: Guided Generation of Stateful Inputs for Testing, Tuning, and Training

[Ivan R. Ivanov](https://orcid.org/0000-0003-0356-3768)

Tokyo Institute of Technology RIKEN CCS Kobe, Japan ivanov.i.aa@m.titech.ac.jp

[Joachim Meyer](https://orcid.org/0000-0003-2656-9863)<sup>∗</sup>

Compiler Design Lab, Saarland University Saarbrücken, Germany jmeyer@cs.uni-saarland.de

# [Aiden Grossman](https://orcid.org/0000-0001-9430-4782)

University of California, Davis Davis, USA amgrossman@ucdavis.edu

[William S. Moses](https://orcid.org/0000-0003-2627-0642)

University of Illinois Urbana Champaign Google Deepmind Illinois, USA wsmoses@illinois.edu

# Abstract

The size and complexity of software applications is increasing at an accelerating pace. Source code repositories (along with their dependencies) require vast amounts of labor to keep them tested, maintained, and up to date. As the discipline now begins to also incorporate automatically generated programs, automation in testing and tuning is required to keep up with the pace – let alone reduce the present level of complexity. While machine learning has been used to understand and generate code in various contexts, machine learning models themselves are trained almost exclusively on static code without inputs, traces, or other execution time information. This lack of training data limits the ability of these models to understand real-world problems in software.

In this work we show that inputs, like code, can be generated automatically at scale. Our generated inputs are stateful, and appear to faithfully reproduce the arbitrary data structures and system calls required to rerun a program function. By building our tool within the compiler, it both can be applied to arbitrary programming languages and architectures and can leverage static analysis and transformations for improved performance. Our approach is able to produce valid inputs, including initial memory states, for 90% of the Com-Pile dataset modules we explored, for a total of 21.4 million executable functions. Further, we find that a single generated input results in an average block coverage of 37%, whereas guided generation of five inputs improves it to 45%.

# 1 Introduction

Machine learning (ML) has made data one of the most valuable commodities. New datasets are released every month to train and tune ever growing models. While code datasets come in all shapes and forms [\[15,](#page-11-0) [18,](#page-12-0) [22,](#page-12-1) [30\]](#page-12-2), only a precious few provide means to execute the code [\[6,](#page-11-1) [7,](#page-11-2) [21\]](#page-12-3). Even performance benchmark suites, which are executable by design, tend to only offer a few end-to-end inputs. Thus, ML training

# [Johannes Doerfert](https://orcid.org/0000-0001-7870-8963)

Lawrence Livermore National Laboratory Livermore, USA jdoerfert@llnl.gov

<span id="page-0-0"></span>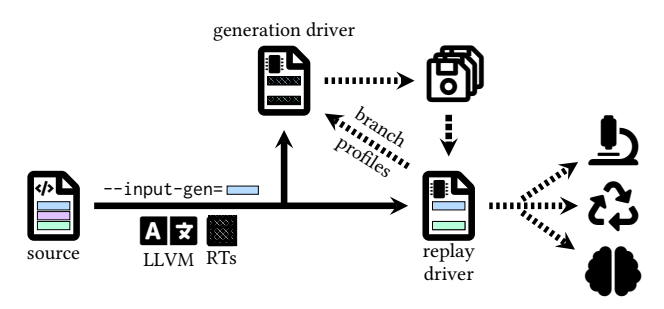

Figure 1. Sketch of the input generation framework for a file (left) containing three functions (top, middle, bottom). The user chooses to generate inputs for the top function, which results in an instrumented generation driver and a replay driver. Assuming the bottom function is called by the top one, it is instrumented as well and stays in both binaries. The middle function is not reached from the top function and consequently dropped. Each instrumented run generates an input file that can be executed by the replay driver. Optional profile feedback can guide the generation of new inputs.

is heavily lopsided towards static code rather than dynamic code execution.

Program execution has always been a crucial part of testing and tuning efforts, even before machine learning. The underlying issues in both testing and tuning are very much alike. Moreover, there is no versatile way to generate stateful inputs for an arbitrary program fragment. Without such inputs, we are reliant on manual efforts or existing end-to-end inputs, even if most of the execution trace is irrelevant to the task at hand. While prior art can record a trace of a given program execution [\[3,](#page-11-3) [16,](#page-11-4) [24,](#page-12-4) [28,](#page-12-5) [35,](#page-12-6) [36\]](#page-12-7), the resulting profile coverage is limited by the diversity of the recorded traces. Further, the initial recording needs an end-to-end run of the application, and, depending on the framework, the recording might not allow to replay parts of the program in isolation.

In this work we tackle the problem of input generation for arbitrary program parts without the need for any user provided inputs. The initial task is defined as follows: Given

<sup>\*</sup>Work conducted while at Lawrence Livermore National Laboratory.

a function definition with no other requirements, generate inputs, including memory state, such that the function can be invoked and executed to completion. Note that the definition explicitly allows for the function to call other function definitions in the translation unit, as well as external declarations. We do not restrict control flow or memory accesses. Finally, we do not limit ourselves to specific kinds of functions, e.g., GPU kernels, and we do not require systems support beyond standard C/C++ runtimes.

We developed a compiler instrumentation with a lightweight runtime system that is scalable and versatile enough to be deployed in most environments. The overall design, sketched in Figure [1,](#page-0-0) consists of an LLVM compiler pass to instrument the code, and two runtimes, one for generation of inputs and one to facilitate the replay. Through helper scripts we provide a fully automatic system that takes one or more LLVM-IR sources files, and generates as many inputs for the user selected functions as requested. The inputs can then be executed through the replay driver to enable (continues) testing, performance tuning, and ML training.

The contributions of this work are as follows:

- A framework to create stateful inputs for any programming language which compiles to LLVM.
- Static and dynamic guidance for the input generation to improve branch coverage. Using compiler provided hints and branch profiling, the generation runtime will choose values that steer control flow towards under-explored areas.
- A case study on matrix multiplication to study time and memory implications of input generation and replay.
- A large scale study of our framework on the Com-Pile dataset. Out of 23.9 million functions, we can instrument 99% and successfully replay 90%. The initial branch coverage of 37% can be increased up to 45% if 5 inputs are generated.

We will provide a high-level overview of our framework before we compare our approach to related work in Section [3.](#page-2-0) The main ideas are detailed in Section [4.](#page-3-0) We end with a thorough evaluation in Section [5](#page-8-0) and closing thoughts in Section [6.](#page-10-0)

# 2 High-Level Overview

Throughout this work, when we talk about the function for which input is generated we implicitly include all transitively reached function definitions in the same source file. The goal is to create an input for a function, which consists of an initial memory state together with arguments and a sequence of values to be returned by calls to external functions. Together, this input generally allows successful execution of the function. Thus, calling the function with the input arguments in the input memory state will result in the execution

being returned to the caller, or terminate through a routine like exit.

Examples, like the one in Fig. [2,](#page-2-1) are presented in C for readability, but our instrumentation pass operates on the LLVM-IR representation of the source code. While it allows us to reuse existing compiler analyses and transformations, it is not a conceptual requirement. Our runtimes are written in C++ with a very minimal C interface to simplify the communication with the instrumentation pass.

In general, we assume external symbols, including global and function declarations, are not available for input generation or replay. However, we allow some known library functions, like malloc, as well as symbols related to  $(C++)$ error handling.

Memory is conceptually separated into two kinds, runtime managed objects and user managed allocations. At the start of the generation and replay, there are no user managed allocations. Only user code can create those via stack allocations, or calls to memory allocation routines we support natively, e.g., malloc. Global memory, and other memory state the function assumes to be allocated prior to its execution, are managed by the runtime. Global state is provided eagerly before the function execution starts, all other memory is allocated and initialized lazily as required. The runtime tracks what memory regions are initialized, and records all values that have to be setup in memory, or returned from external functions during replay. The interaction with the generation runtime is performed through a small set of runtime functions summarized in Fig. [4](#page-4-0) which will be discussed in Section [4.](#page-3-0)

A sample execution of the instrumented program for input generation, shown in Fig. [2](#page-2-1) (b), could result in the following interaction: 1) The generation driver will setup the runtime and execute ig\_gen\_sum\_entry(), the entry point for the sum user function. 2) When ig\_arg\_ptr() is called, a new object is created and a pointer to it is returned. 3) The list traversal starts as the pointer was not null. 4) The runtime is informed that the value member of the list node is read. Since the location was unitialized and is runtime-managed, a double value is generated and stored there. 5) When the runtime is informed of the pointer read for the next member, it will create a new object, or return a null pointer, based on the result of a random value draw. Assuming a new object is created, we restart the loop at 3). Assuming a null pointer was returned, the loop is exited and the function finishes execution. 6) After completion of the function the memory state, that is all the objects that have been created together with the values that have been generated during the execution, are stored to enable replay.

Input-Gen: Guided Generation of Stateful Inputs for Testing, Tuning, and Training

<span id="page-2-1"></span>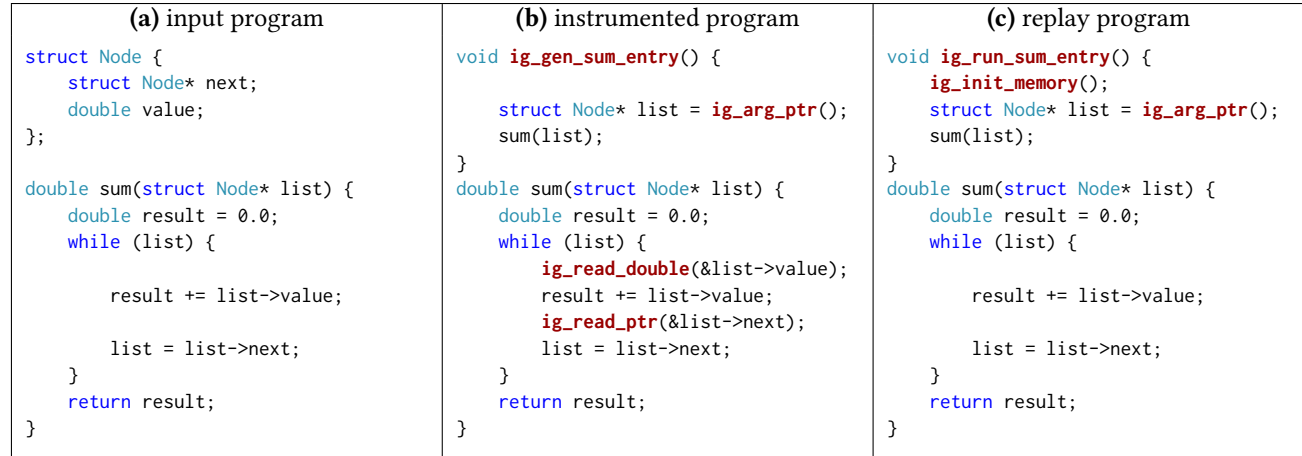

Figure 2. (a) depicts a simple program which sums up values in a linked list. (b) shows the same program, instrumented for input generation. This captures all "side-effects" necessary to reproduce the execution at a later time. Specifically, we indicate that we need a value of pointer type for the argument, and that we will load from list->value and list->next. (c) presents the version instrumented to run the generated input. Prior to calling the sum() function, the runtime will set up the appropriate memory state for execution and will provide the function argument.

# <span id="page-2-0"></span>3 Related Work

Input Recording. Input recording involves techniques used to instrument a program to record inputs to specific code sections, typically referred to as codelets, extract these codelets, and then replay the recorded inputs against the codelets. Use cases for this tooling can include debugging [\[32\]](#page-12-8), performance introspection [\[16,](#page-11-4) [35\]](#page-12-6), and more. Input recording frameworks typically work by adding instrumentation at compile-time, with a notable exception being RR [\[32\]](#page-12-8), which does not require any compile-time instrumentation. After possible instrumentation, the application under analysis is then run, producing a set of inputs that can be used to execute individual parts of the application.

However, the data dumps containing these inputs are often quite large. The data dumps produced by CERE are tens to hundreds of megabytes due to the page-granularity capture of all memory touched during a function invocation. Other work [\[35\]](#page-12-6) dumps all allocations made by the application on the offloading device. While these issues can be partially remedied through techniques like clustering [\[16\]](#page-11-4) or with more engineering work, such as the suggested tracking of deallocations in [\[35\]](#page-12-6), stored inputs still tend to be large. More work [\[19\]](#page-12-9) has explored the use of custom annotations to steer where recording is performed to significantly reduce recording log size. Reducing the captured inputs to a representative set allows for overall application performance to be extrapolated from fewer runs, which grants faster turn around times [\[3,](#page-11-3) [16\]](#page-11-4). In addition to size overhead, input recording frameworks can impose a large runtime overhead on apps being recorded, sometimes on the order of 100 times, precluding their use in some cases.

Input Generation. Jotai [\[21\]](#page-12-3) takes C files from open source repositories and attempts to make them executable

through automatic derivation of parameter constraints. However, Jotai has several limitations around the types of inputs that it is able to generate, particularly requiring all functions that are called to be fully defined, leaving them with only 7% of the dataset that they evaluated against, AnghaBench [\[15\]](#page-11-0). Jotai was only able to generate inputs for approximately 52% of inputs matching the criteria. Our work handles calls to functions without a definition by providing the function with a stubbed definition.

Benchmark Synthesis. For the purpose of performance introspection at a variety of levels, a body of previous work has focused on synthesizing benchmarks rather than trying to execute existing snippets of code. Some [\[46\]](#page-13-0) focus on synthesizing benchmark proxies for existing sets of code to hide proprietary information. Genesys [\[34\]](#page-12-10) tackles the problem by generating assembly-level snippets that match a variety of key instruction, control-flow, and memory-access patterns of a specific workload. COLA-GEN [\[7\]](#page-11-2) is designed to take a function specification in a custom DSL and output a stand-alone executable C program which matches those characteristics. While these techniques can often create a large number of benchmarks, whether or not these benchmarks are faithful to real workloads beyond simple properties like instruction mix is currently an open question. Some techniques, like the one used for Genesys [\[34\]](#page-12-10) also preclude the use case of compiler testing by directly generating assembly rather than higher-level IR or C.

In addition to classical techniques for benchmark synthesis, there is also an increasingly wide body of work utilizing machine learning for the synthesis of benchmarks. CLGen [\[14\]](#page-11-5) uses language modeling to synthesize OpenCL kernels, which the authors demonstrate to be similar to

human-written kernels through the use of a Turing test, despite their relative simplicity. In addition, CLGen is only able to generate benchmarks that compile 2.33% of the time [\[44\]](#page-13-1). Taking advantage of recent advancements in language modeling, BenchPress [\[44,](#page-13-1) [45\]](#page-13-2) is able to improve the number of compilable kernels generated from 2.33% to 86% along with increasing diversity of the generated kernels. Other work, such as LaSynth [\[9\]](#page-11-6), can be used to generate code for specific input-output pairs. It achieves reasonable accuracy, but only for relatively simple snippets (tens of tokens), and additionally requires input-output pairs to be available to generate code.

Executable Datasets. In addition to input recording and generation, there has also been previous work on utilizing these technologies in addition to other techniques to create datasets of executable code. Some datasets, like the Code-Contests utilized in AlphaCode [\[27\]](#page-12-11), utilize self-contained programs from competitions that are inherently executable. However, competition datasets often contain only a few clusters of programs not necessairly representative of real world use cases. Other datasets, such as ExeBench [\[6\]](#page-11-1) attempt to remedy this problem by synthesizing inputs for arbitrary C code pulled from Github and AnghaBench [\[15\]](#page-11-0). However, the methodology used in ExeBench is only able to generate input-output pairs that are runnable in approximately 15% of cases.

Test Generation and Fuzzing. Another body of work related to the input generation problem is automatic test generation. There are several works [\[17,](#page-11-7) [25,](#page-12-12) [33\]](#page-12-13) that utilize feedback to help increase coverage of functions under test. Several other pieces of work use of symbolic execution techniques [\[17,](#page-11-7) [38,](#page-12-14) [47,](#page-13-3) [49\]](#page-13-4) to increase coverage. We leave integration of sophisticated symbolic execution techniques to increase input coverage in our domain to future work. Recently, additional work has started exploring ML-guided test generation [\[4,](#page-11-8) [29\]](#page-12-15), which has been shown to improve code coverage in large existing codebases. In addition, fuzzing techniques often tackle a problem similar to our work for a different purpose, especially those aimed at compiler testing. Tools like CSmith [\[48\]](#page-13-5) and DeepSmith [\[13\]](#page-11-9), generate executable programs intended to test compilers. These programs are typically not representative of real world inputs, however, instead they are intended to exploit edge cases within the compiler.

Sanitizers. Finally, another body of work related to the input generation problem are sanitizers. Sanitizers can be used for detecting memory issues like use-after-frees and using uninitialized memory [\[39,](#page-12-16) [42\]](#page-13-6), detecting threading issues like dead-locks and races [\[40\]](#page-12-17), and even detecting numerical accuracy issues [\[12\]](#page-11-10). Sanitizers typically consist of two main parts: compile-time instrumentation, and a runtime, calls for which are inserted during the instrumentation phase. We utilize a similar structure for our work.

# <span id="page-3-0"></span>4 Approach

Our approach is mainly comprised of 3 components: the instrumentation pass, a runtime for generation inputs, and a runtime for replaying them. The compiler pass prepares the source module and introduces instrumentation that will instruct the runtime to generate stateful inputs during the program execution. The replay runtime reads the generated stateful input description and sets up the memory state for replay and then invokes the function in question. We detail the various steps in the following subsections.

#### <span id="page-3-1"></span>4.1 Source Module Preparation

Module preparation comes in two variants, necessary and supportive. The latter is mostly required to allow automation of our large scale studies across multiple programming languages that were not meant to be compiled with a vanilla LLVM compiler. These transformations do not limit the generality of our approach but simplify automation.

**4.1.1 Linkage.** In order to avoid conflicts of symbols found in the program with ones that may be linked in later, we prefix all symbols, including the user code, with a custom string in the compiler namespace (\_\_ig...). For brevity, our examples do not show this step. The renaming is not performed for a set of symbols that we want to share with the system, such as malloc, C++ exception handling functions, and special global variables, e.g., stderr. To improve our static code analysis during the instrumentation for input generation we change the linkage of all symbols, except the generated entry points, to internal. This is not strictly necessary but can improve the success rate for input generation. For the replay runs we keep the original linkage and match the original compilation environment as no static analysis is performed.

4.1.2 Function and Global Variable Declarations. As shown in Fig. [3,](#page-4-1) translation units are generally not self contained and instead contain reference to external functions and global variables defined elsewhere. To compile such a module in isolation we must provide definitions for all declarations. To this end, we replace each function declaration with a definition stub of the same type and name. If the function has a non-void return, the stub will construct and return a new value of appropriate type. These new values are tracked as any other value that is created during the generation (ref. Section [4.2.1\)](#page-4-2). Global variables are defined as well and then processed with the existing global definitions.

4.1.3 Debug Information. Keeping debug information updated, especially when function declarations are defined, was not the aim of this work. Consequently, we decided to drop all debug information present and thereby avoid problems that inconsistent debug information can cause during code generation.

Input-Gen: Guided Generation of Stateful Inputs for Testing, Tuning, and Training

```
// Definitions are in other translation unit
// but type definitions are available.
extern configuration config;
bool read_database(Database *db);
bool open(Database *db) {
 if (config.read_db)
    return read_database(db);
  return create_database(db);
}
```
## (a) Code using function and global variable declarations.

```
static configuration *config_ptr;
```

```
static bool read_database(Database *db) {
 return ig_gen_bool();
}
bool ig_gen_open_entry() {
  ig_reg_global(&config_ptr, sizeof(configuration));
 Database *db = ig_arg_ptr();
 return open(db);
}
bool open(Database *db) {
 // Use runtime managed global replacement
  configuration &config = *config_ptr;
  if (config.read_db)
    return read_database(db);
  return create_database(db);
}
```
#### (b) Code after instrumentation and stub creation.

Figure 3. Function and global variable declarations (top) that are replaced by definitions as part of the instrumentation pass (bottom). For global variables one level of indirection is introduced to allow their memory to be part of the runtime memory pool. The indirection is eliminated at the beginning of each function that uses the global.

#### 4.2 Module Instrumentation

To the outside, the generation runtime exposes a simple C interface that the compiler instrumentation pass targets. The families of available runtime calls are summarized in Fig. [4](#page-4-0) and described below.

<span id="page-4-2"></span>4.2.1 Generating Values. We provide a family of entry points that can generate values of a specific type. The API is used externally when a free standing value is needed, e.g., the return of an external function, or internally, when the program loads from not yet initialized memory. There are two distinct kinds of values that can be generated, numeric values, e.g., integer and floating point values, and pointers. For numeric values we default to querying a preset random distribution if no compiler provided hints are present. The distribution is configurable at generation time and usually a standard random distribution. For pointers, a new object is

<span id="page-4-0"></span>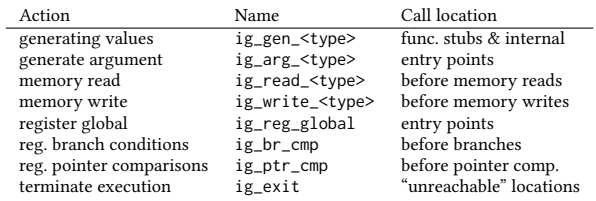

**Figure 4.** We instrument the module for generation using the runtime C API. the read, write, arg, and gen runtime calls are defined for all primitive types.

generated which is backed up by memory to allow future accesses. This will be further discussed in Section [4.3.](#page-5-0) Compiler generated hints (ref. Section [4.2.6\)](#page-5-1) will influence the decision, e.g., to favor a value for which a later branch condition will result in exploration of a non-traversed path. Similarly, compiler and runtime feedback can influence the pointer choice and, for example, allow or disallow null pointers, or direct the generation runtime to pick a pointer into a specific existing object.

4.2.2 Generating Arguments. For the arguments to the function we generate new values of the appropriate type, as shown in Fig. [2](#page-2-1) (b), (c) and Fig. [3](#page-4-1) (b). Note that this utilizes the same mechanism to generate new values of a specific type described above. However, the arguments are encoded separately in the stored input (ref. Section [4.4\)](#page-7-0).

4.2.3 Accessing Memory. Handling memory accesses is the cornerstone of the generation runtime. Prior to each read and write access, the instrumentation inserts a call to inform the generation runtime of the accessed location and the type. The memory being accessed is either runtime-managed, i.e., if it is within a memory region assigned to an object by the runtime, or not. If it is not, that means it is either stackallocated memory or was allocated by the user via allowed native routines, e.g., malloc. Details on the object handling and initialization tracking are provided in Section [4.3.](#page-5-0)

Reading Memory. The instrumentation will indicate a read access just before it happens in the program, as highlighted in Fig. [2](#page-2-1) (b), (c). For known access patterns, like a memcpy, the size is also included. If the accessed location falls into an object managed by the runtime and the location has not been accessed before, we ensure that the program can actually read a value appropriate for the type. This happens by generating a new value as described above. If the underlying memory is user-managed or has been accessed before, no action is taken.

Writing Memory. Just prior to memory writes, the runtime is informed of the accessed location and the size of the write. If the location is runtime-managed, we mark it as initialized but no other action is required.

4.2.4 Registering Global Variables. Global variables need to be registered with the runtime as they might have been initialized prior to the function execution in the original application. The eager registration of all global variables is

coupled with a level of indirection introduced by the compiler pass. This is shown for the config variable in Fig. [3.](#page-4-1) The instrumentation provides the runtime with information about the global size and allows it to place them in the runtimemanaged memory region next to other objects the user code assumes to be allocated prior to execution. Accesses to global variables then simply reuse the logic described in above and detailed in Section [4.3.](#page-5-0) For all global variables that are used in a function, loads at the beginning of the function will undo the indirection introduced by the instrumentation and allows the original code to execute as before.

4.2.5 Aggregate Types. Since aggregate types such as arrays, structs, or vectors can be arbitrary, we cannot provide runtime call for each possible type. Instead, the instrumentation pass decompose aggregate types to their primitive type components and utilizes the associated runtime calls. Complex types in all places of interaction between the program and the runtime are handled this way.

<span id="page-5-1"></span>4.2.6 Generation of Value Hints. To improve coverage of the code we are generating inputs for, we statically analyze which values generated by our runtime influence control flow conditions. For branches that depend on a value that is to be generated, we encode the condition that the value needs to satisfy for the different outcomes of the branch, e.g., that the value has to smaller than 42. If profiling data is available, it is attached to the branch outcomes to allow the runtime to choose a value that either satisfies the condition, or does not satisfy the condition, depending on which branch result had lower coverage. The current implementation of branch hints is limited to values generated close to the branch they influence but there is no fundamental reason the implementation could not be enhanced in the future.

4.2.7 Recording of Pointer Comparisons. Similar to branch conditions, pointer comparisons are instrumented and reported to the runtime. This allows introspection into the choice of pointer values that have been returned, and is used in the roll back scheme described in Section [4.3.2.](#page-6-0)

<span id="page-5-4"></span>4.2.8 Generation of Function Pointers. Programs use function pointers to interact with shared libraries or to keep code generic. While they are not immediately distinguishable from data pointers in LLVM-IR  $^1$  $^1$ , they require a conceptually different memory backing, namely executable code. To this end, the instrumentation pass will first try to identify when any runtime generated value is used as the callee of an indirect function call. A list of potential callees, that is functions in the module with a matching signature, is communicated to the runtime such that one of them can be picked at runtime. To avoid inducing infinite recursion, we eliminate all functions than can reach the caller. To account for the fact

<span id="page-5-2"></span>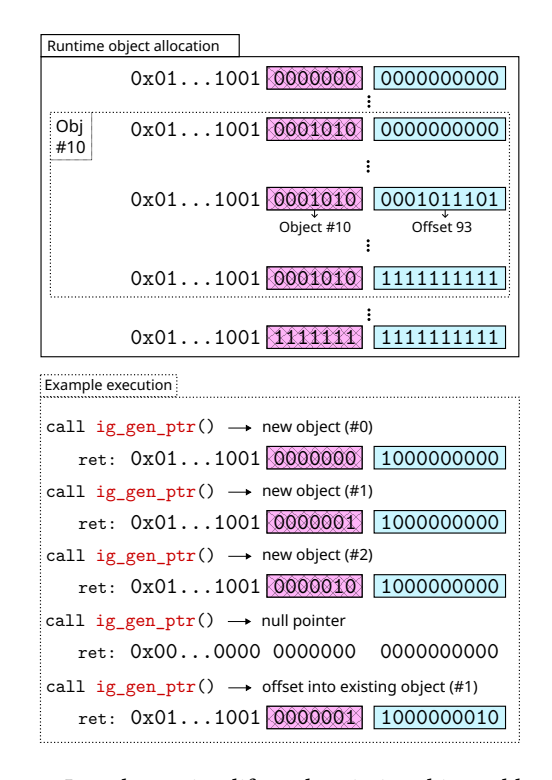

Figure 5. In order to simplify and optimize object addressing, we allocate a large amount of memory for objects handled by our runtime, and implement a logical memory space partitioning strategy where the top bits are the index of the object itself, and the bottom bits refer to the offset in the specific object. Note how when the runtime generates a pointer to a new object, it returns a pointer to the middle of the object, as the program may access objects at negative offsets as well.

that function pointers may also originate from outside the module, and to ensure at least one callee is available, we add a function stub with a matching signature to the list of potential candidates.

<span id="page-5-3"></span>4.2.9 Graceful Program Termination. Programs can contain locations that should not be reached, e.g., after a non-returning function like exit was called. Assertions and error handling code are a common sources of such locations. To avoid execution stopping before the generated input is stored, we replace non-returning calls with a runtime call which will trigger the runtime to tear down in an orderly fashion.

#### <span id="page-5-0"></span>4.3 Pointer Generation and Objects

The input generation runtime uses the notion of objects to reason about memory accesses. Objects are continuous memory regions that are accessed through offsets to a base pointer. We assume there are only two kinds of memory accesses happening in the program. First, accesses to memory allocated by the user function during execution, such as memory from malloc or stack-allocated memory. We detect such accesses

<sup>&</sup>lt;sup>1</sup>LLVM-IR uses "opqaue", or untyped pointers because pointer types in languages like C can be changed arbitrarily prior to an access.

statically and dynamically, avoiding instrumentation in the first place if possible, and otherwise simply ignore them in the runtime. All other accesses have to target objects through offsets of pointers that the runtime generated. These accesses are instrumented to allow objects to grow as necessary for the particular program run. While hard-coded addresses, e.g.,  $*(0x8000) = ...$ , are possible, our evaluation shows it is reasonable to ignore them for user-space code. There are no conceptual restrictions to allocating objects at hard-coded addresses, and thus support is possible in the future.

All runtime-managed memory is part of a pre-allocated memory pool that is initialized eagerly. Pool size, and other hyper-parameters of the described scheme can be adjusted as necessary. For memory efficiency and runtime performance, we partition the memory pool and introduce virtual addressing. The top bits of a pointer provided to the user code indicate the object ID, and the bottom bits indicate the offset within the object. The scheme is visualized in Fig. [5.](#page-5-2) When a new pointer is requested by the program, the runtime can choose between three cases: a) Create a new object, b) use an offset into an existing object, or c) return a null pointer.

4.3.1 Generating New Objects. To generate a new object, we choose a region of unused memory in the pool and associate it with the object. We then return an aligned pointer $^2$  $^2$  to the middle of the region. This allows the program to offset it both in the negative and positive direction while remaining in the region assigned to the object. The maximal extent of the object is generally assumed to be unknown but the instrumentation pass provides static analysis results to minimize memory usage for global variables which are packed aggressively. The maximal extent of objects of unknown size is limited by the number of bits we use to represent the offset in the virtual addressing scheme.

<span id="page-6-0"></span>4.3.2 Generating Offsets into Existing Objects. Programs might rely on the fact that two pointers actually point into the same object, e.g., when traversing an array from the begin() pointer to the end() pointer. For now, we handle this case via a rollback and retry strategy. The compiler pass will instrument all pointer comparisons such that the runtime is aware of the pointers and objects involved. Without prior knowledge, the runtime will always generate new objects when a fresh pointer value is requested. If the instrumentation identifies a comparison between different objects, it is recorded as a constraint. At this point we might choose to stop the generation process and roll back to the beginning. In any subsequent re-run, the recorded constraints are used to emit offsets into existing objects rather than new ones. The object that was created later is instead replaced with a offset into the object it was compared to. The roll back is

<span id="page-6-1"></span>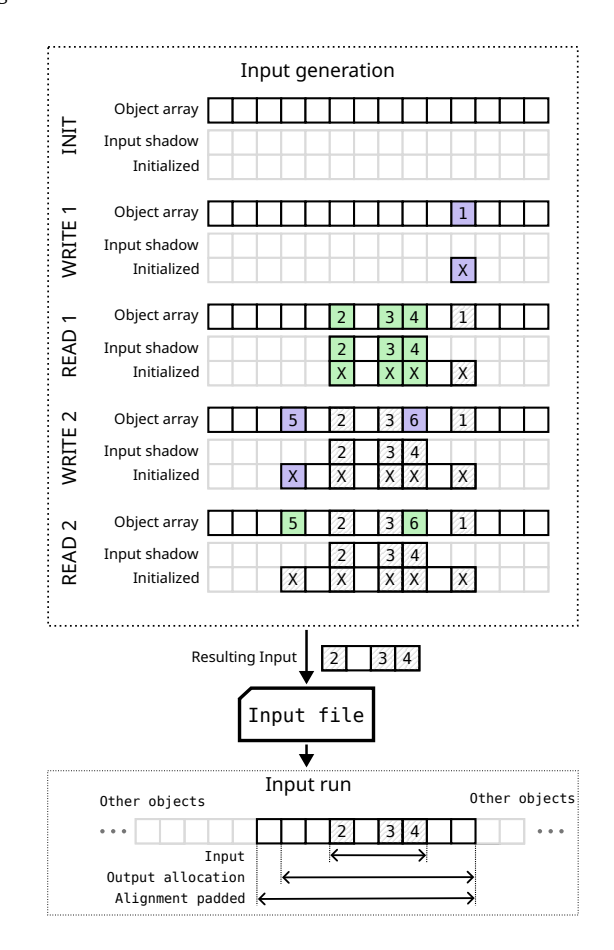

Figure 6. The input generation runtime keeps track of the program memory (object array), input memory, and the parts of those that are used. We allocate memory on-demand for the input shadow and tracking initialization state (grayed-out vs solid cells). On the first read, we update both the program array and the input as it is a read from uninitialized memory. Writes only update the object array and the initialization state, so the input is kept intact, while reads from already initialized memory just return the value. At the end, only the input portion is saved to the binary file, while aligned space for the entire output is allocated when running.

chance based and the offset is chosen to make the later comparison succeed. This process is iterative and the constraints are accumulated until a valid input is created or the timeout is reached. While static analysis can be used in the future to avoid roll backs, they will always be necessary for more complex examples in which there can be arbitrary computation between generating the first object being compared, generating the second object, and the actual comparison.

<span id="page-6-2"></span>4.3.3 Generating Null Pointers. Some programs, such as the example in Fig. [2,](#page-2-1) expect a pointer to be null at some point in the execution. We implement two strategies to deal with these cases. The first one is to stochastically generate a

<sup>2</sup>Many (vector) memory instructions need addresses to be aligned to a certain width. We use 16 byte alignment for new objects by default.

null pointer when a fresh pointer is requested. This, however, results in crashes and failed input generation in many cases where the pointer is expected to be valid and dereferenced. The second approach involves the same strategy we use for handling offsets into objects. In most cases, when a null pointer is expected somewhere, the pointer is eventually compared against a null constant. Once such a comparison is reported to the runtime, a chance based rollback might be performed after which a null pointer replaces the object that was compared against null.

#### <span id="page-7-0"></span>4.4 Storing and Loading Inputs

To facilitate replay, the generation runtime needs to store the generated values for later consumption. We use a custom binary file format that contains the information required to reconstruct the memory state prior to the program execution, and replay all decisions. Thus, the stored input file contains the generated objects with their partially initialized state, initial values for global variables and function arguments, and separately, the sequence of values that were generated by function stubs.

Tracking Objects and Minimal Initial State. Consider the example in Fig. [6](#page-6-1) in which a sequence of memory reads and writes is performed on an initially unused object in runtime-managed memory (INIT rows). In addition to the memory pool that holds the objects, here identified as Object array, the runtime keeps two other arrays of correlated data. The Input shadow array keeps track of the initial memory state, thus the state of the memory prior to the execution of the program. While this array is initially empty, it is filled with all the values read by the program from locations that have not been initialized before. To keep track of the initialization, the Initialized array records every byte that has been accessed, either read or written, at least once. Writes modify the object array, which is the memory that is accessed, as well as the initialized array. Reads take their value from the object array, except if the initialized array indicates the values have not been accessed before. In that case, the a value is generated and stored in the object array as well as the input shadow. In any case, the initialized array will record that the memory region was accessed.

The example in Fig. [6](#page-6-1) illustrates the effects on the internal runtime state as memory is accessed. First, the WRITE 1 is performed which impacts the initialized array and the object array content. A read of three prior untouched locations follows. The runtime generates new values, here 2, 3, and 4, which are stored in the object array, but not the input shadow as the locations were not initialized before. Finally, the written locations are marked as initialized. The subsequent write to a fresh, initialized location modifies the object array and the initialized state. At this point the object array and the input shadow diverge. Final reads from initialized locations are simply read from the current object array state. As the example illustrates, the initialized, hence used, part

<span id="page-7-1"></span>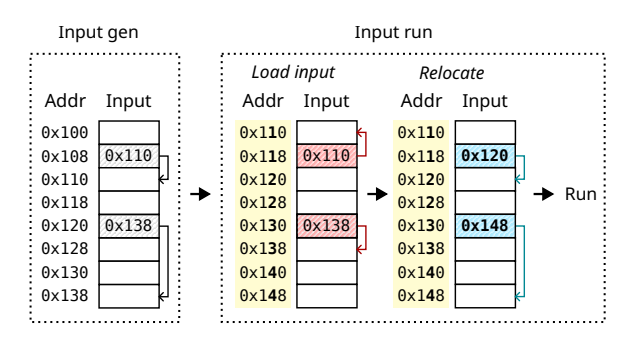

Figure 7. Pointers in inputs loaded from a file must be fixed to point to the correct location in the loaded input. This is achieved by storing metadata about which locations in the input contains pointers (patterned background) and what object id and potential callee is at which location.

of the object array can be larger than the used part of the input shadow. Since replay only requires the initial values in the shadow, our stored input file will not include the user initialized parts of the objects. However, when replaying the input, we still need to allocate memory for parts of the object that get accessed during the execution. Consequently, we store metadata about how big the allocation needs to be and at what offset. Both can be inferred from the Initialized array.

Loading Input Files. To replay recorded or generated inputs that feature pointers, one has to either place the memory at the same (virtual) address, or update the pointers to match the addresses in the run environment. Related work [\[35\]](#page-12-6) has described various problems with the former approach which is why we opted for the latter. In general, it has less requirements on the operating system and readily allows the executable to be ported to different environments. However, it forces the runtime to update all pointers, including function pointers, when loading a generated input since the allocations in the run environment do not match the addresses in the generation environment. The problem is illustrated in Fig. [7.](#page-7-1) In the leftmost part, the memory state during recording, which is the state that is stored, is shown. The generation runtime is aware of pointers into runtimemanaged memory due to the type that was used to initialized the location, or generate the value (ref. Fig. [4\)](#page-4-0). In Fig. [7,](#page-7-1) pointers are highlighted with a patterned background. The middle parts shows the state once the replay runtime restores the input file at an address with 16 bytes offset. Before replay execution of the function can begin, all pointers need to be reattached to their original target, as indicated in the right part. This happens for both data pointers and function pointers stored in memory and present in the stream of generated values. To allow such a rewrite, the runtime maps objects and potential callees to a numeric value during input generation. The mapping, stored in the input file, is used at replay time together with a mapping of these indices to the new locations of the corresponding objects. A pointer that points <span id="page-8-2"></span>Input-Gen: Guided Generation of Stateful Inputs for Testing, Tuning, and Training

| Language | <b>Functions</b> | Compiled           | Inputs (normal exit) | Inputs (all)     | Ran (normal exit) | Ran (all)        |
|----------|------------------|--------------------|----------------------|------------------|-------------------|------------------|
| C        | 667.519          | 658,884 (99%)      | 591,229 (89%)        | 607,748 (91%)    | 582,002 (87%)     | 598,600 (90%)    |
| $C++$    | 7,038,354        | 7,032,629 (100%)   | 6,333,772 (90%)      | 6,465,452(92%)   | 6,187,666 (88%)   | 6,302,387 (90%)  |
| Julia    | 3,731,668        | 3,731,668 (100%)   | 2,317,628 (62%)      | 3,500,173 (94%)  | 2,279,240 (61%)   | 3,423,596 (92%)  |
| Rust     | 6,380,366        | 6,276,211(98%)     | 5,236,692 (82%)      | 5,568,630 (87%)  | 5,123,473 (80%)   | 5,427,870 (85%)  |
| Swift    | 6.058.725        | $6,050,627(100\%)$ | 5,660,798 (93%)      | 5,738,468 (95%)  | 5,641,015 (93%)   | 5,720,465 (94%)  |
| Total    | 23,876,632       | 23,750,019 (99%)   | 20,140,119 (84%)     | 21,880,471 (92%) | 19,813,396 (83%)  | 21,472,918 (90%) |
|          |                  |                    |                      |                  |                   |                  |

Figure 8. The number of functions we were able to instrument, generate inputs for, and for which the generated inputs ran successfully. Generation was attempted five times with different seeds. We also keep track of whether the exit was abnormal or normal (see Section [4.2.9\)](#page-5-3).

into object  $K$  at offset  $N$  in the input file is updated to point into the new location of object  $K$ , plus the offset of  $N$ , at replay time.

Aligning Objects. As memory instructions can be sensitive to alignment, we ensure the replay state aligns the objects at least as much as the recording run did. An example for this is shown in the lower part of Fig. [6.](#page-6-1) The stored inputs, thus the values 2, 3, and 4, are placed in a larger object allocation that is big enough to hold all values stored in the object later. This object allocation is then embedded in a padded allocation to ensure the alignment matches the generation run.

#### <span id="page-8-0"></span>5 Evaluation

To evaluate the efficacy of our technique, we performed several large scale studies on approximately one quarter of the LLVM-IR dataset ComPile [\[18\]](#page-12-0). We analyzed how many functions inputs were successfully generated, the percentage of basic blocks they execute, and the impact of multiple input generation passes combined with coverage-guided input generation. Figure [9](#page-8-1) shows that we are testing on approximately 100 thousand modules (translation units) that contain, on average, hundreds of functions each. The evaluation was parallelized across modules using Jug [\[11\]](#page-11-11). We generated 105 million inputs for 21.5 million functions using 245 node hours on 48-core Zen2 nodes, which results in an approximate throughput of 2200 functions per core hour. We limited the total parallelism per node to only utilize 40 cores due to memory constraints. All experiments limited the time for input generation and replay to five seconds per input.

For each module, we attempt to generate inputs for every function definition. The results in Fig. [8](#page-8-2) shows the success

<span id="page-8-1"></span>

| Lang. |       | # Modules Avg # Funcs/Module Avg # BBs/Func |       |
|-------|-------|---------------------------------------------|-------|
| C     | 31610 | 20.84                                       | 16.40 |
| $C++$ | 10545 | 666.92                                      | 3.02  |
| Julia | 4918  | 758.78                                      | N/A   |
| Rust  | 11735 | 534.83                                      | 6.20  |
| Swift | 48972 | 123.55                                      | 4.08  |

Figure 9. Per language statistics of the modules from the ComPile dataset that were used for evaluation. The basic block count for Julia is currently not reliable and omitted.

rates at each stage of generation and replay. We list inputs and runs that return to the entry point as normal exit while all include executions that end with an ig\_exit (ref. Section [4.2.9\)](#page-5-3). However, these values are difficult to interpret as many functions, e.g., exception handlers, do not have "normal" exit paths. We attempted generation of five inputs with different random seeds and a five second timeout each. If any seed succeeded the function was counted as a success. We achieve a nearly perfect (99%) instrumentation and compilation rate due to module preparation (ref. Section [4.1\)](#page-3-1). Input generation terminates successfully for approximately 92% of all functions. Most of these, a total of 90%, can also be replayed successfully.

While function execution at scale is informative, it does not give any indication of function coverage. Inputs that only exercise early exits are less interesting than inputs that cover many blocks in a function. The compiler pass will introduce profile instrumentation, using LLVM's PGO infrastructure, into the replay code which enables determination of the execution count of basic blocks at runtime. This profile information is utilized by subsequent instrumentation runs, as described in Section [4.2.6.](#page-5-1) The profile information is further used to generate the basic block and coverage data presented here.

Coverage results in Fig. [10](#page-9-0) show that, on average, 37% of all blocks are executed with a single generated input and coverage increases to 45% when five generated inputs are used, indicating interesting inputs are generated that explore different parts of the program.

#### 5.1 Ablation Study

We evaluated the impact of specific features on the success rate for generating and running inputs. We have chosen to determine the effect of branch hints (ref. Section [4.2.6\)](#page-5-1), function pointer handling (ref. Section [4.2.8\)](#page-5-4), and rollback support object comparisons (ref. Section [4.3.2\)](#page-6-0).

Branch Hints. Fig. [10](#page-9-0) shows the coverage information for both having branch hints turned on and off over five input generation runs. The coverage generally increases with the number of runs and the increase is slightly higher when branch hints are enabled. For Swift this feature is especially

<span id="page-9-0"></span>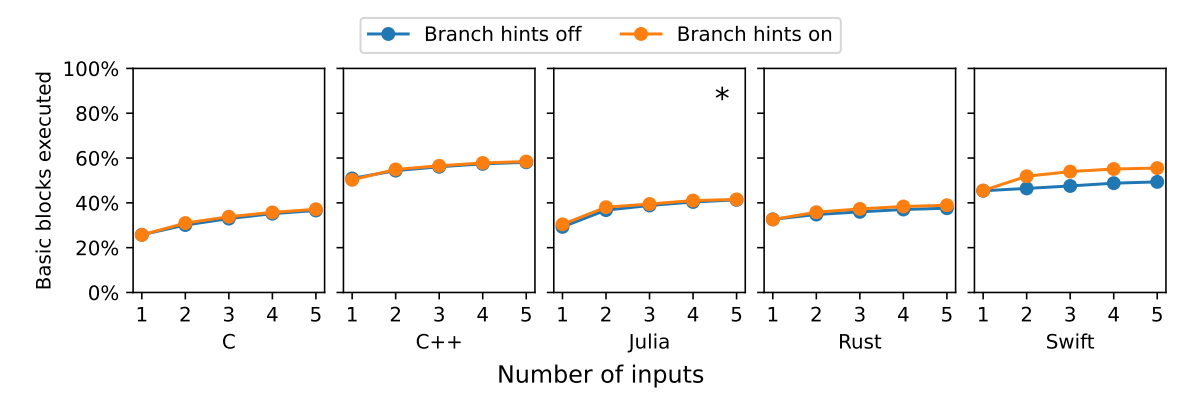

Figure 10. The average percentage of basic blocks executed in a module grows with the number of generated inputs for each function (\* Our coverage data for Julia is not as reliable as we only have coverage statistics for 23% of modules due to a issue with LLVM's PGO framework.)

<span id="page-9-1"></span>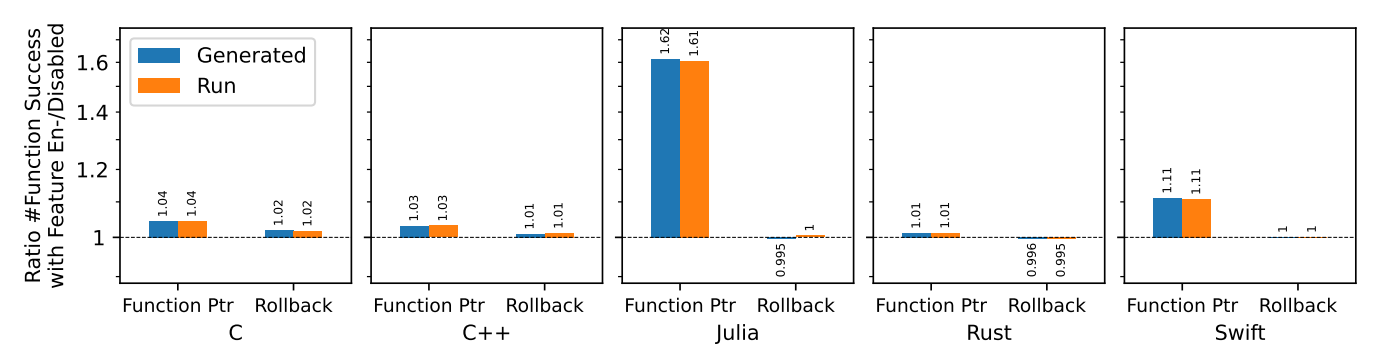

Figure 11. Ablation study. Each bar shows the relative change in how many functions we could generate inputs for or run with generated inputs upon enabling the feature. The two features we investigate are function pointer handling (Section [4.2.8\)](#page-5-4) and rollback support for pointer generation (Section [4.3.2,](#page-6-0) Section [4.3.3\)](#page-6-2). Note that even 1% improvement amounts to more than 200,000 functions.

effective and the accumulated difference led to a 12% coverage increase with five inputs. For other languages the improvement is roughly 1%.

Indirect Calls. Fig. [11](#page-9-1) shows the effect of disabling function pointer support and rollback across languages. The former is especially important for Julia and Swift due to the amount of indirect calls. With Julia, the number of functions for which valid inputs were generated dropped to 57% without support for function pointers. For Swift, there is still a notable improvement of about 11% from adding explicit function pointer support. This shows that the implementation and idioms of these two languages heavily depend on abstraction through indirect calls. In the other three languages, we still see improvements. However, Julia has one order of magnitude more indirect calls per function, namely 1.3, than any other language. Swift features 0.3 indirect calls per function, followed by C with 0.2. C++ and Rust are trailing with 0.04 and 0.02 respectively.

**Rollback.** Rollback to support object comparisons is mostly impacting C and C++. This might be explained by the use of pointer based iterators and null-pointer comparisons in

these languages. Since this feature introduces another source of chance and increased the code generation time, some runs might only succeed if it is disabled. This explains the minimal regression for Rust.

#### 5.2 Input Storage Footprint

To evaluate the overhead of our input files, compared to native inputs, we adapted a general matrix multiple code from Polybench [\[37\]](#page-12-18), shown in Fig. [12.](#page-10-1) Input generation resulted in matrices with the dimensions  $141 \times 152 \times 183$  (ref. Fig. [12](#page-10-1) (c)). Since the initial state of matrix C is not read, only matrix A and B are inputs. To save the initial state of matrix A and B, as well as the values of the parameters ni, nj, nk, and alpha, one needs 428,972 bytes worth of storage. Our runtime implicitly infers that the memory occupied by C is not an input that needs to be store in the input file. However, the effective allocation size of C, all the aforementioned inputs, and metadata is stored in the input file. Compared to the minimal required storage for these dimensions, our runtime adds an additional 408 bytes, an overhead of roughly 0.01%. However,

<span id="page-10-1"></span>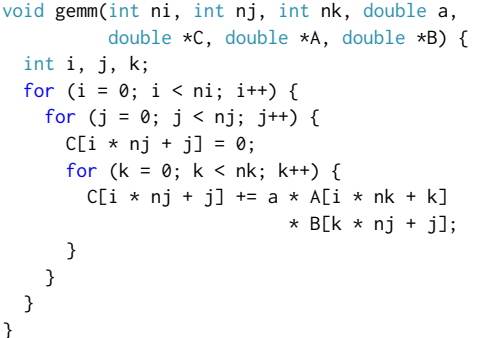

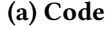

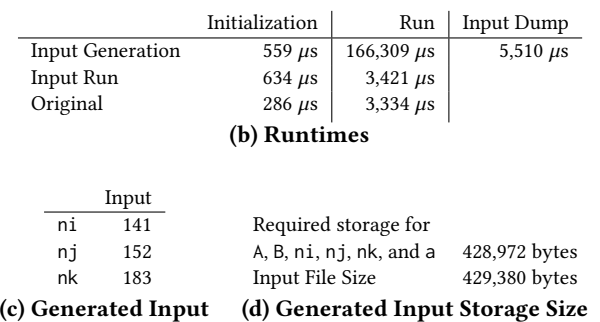

Figure 12. Generic matrix multiply (a) for which we generate inputs (c). We time the various stages in our runtimes (b) to investigate what the overhead of our input generation bookkeeping is. We also evaluate how close to optimal our input storage is (d).

the overhead heavily depends on characteristics such as the number of objects, object sizes, number of pointers.

## 5.3 Generation Bookkeeping Overhead

Using the same example, Fig. [12,](#page-10-1) we evaluate what the runtime cost of our bookkeeping is. On this specific benchmark, we find that the generated overhead is 50× the native execution speed. However, the time required to execute the kernel in our replay step is indistinguishably close to the original benchmark time. That said, it takes 2.2× more time to initialize the input arrays in the replay run compared to the original, native initialization. As before, these numbers are heavily dependent on the code characteristics and the inputs. Dense compute heavy codes, like this one, are especially hard for our scheme as the instrumentation prevents potent optimizations, such as vectorization.

## <span id="page-10-0"></span>6 Future Directions

There are several directions that can help in achieving a higher coverage of both the number of generated inputs as well as coverage of executed code paths. One example is stubbing system calls, which applications will sometimes use directly. We currently do not handle these cases in any

special way, and thus might be missing out on coverage. In addition to stubbing additional elements to allow us to increase coverage, taking advantage of existing research in feedback directed test generation [\[17,](#page-11-7) [33\]](#page-12-13) and other techniques like static analysis for covering specific blocks [\[17,](#page-11-7) [38,](#page-12-14) [47,](#page-13-3) [49\]](#page-13-4) might allow us to significantly increase coverage.

Given that our primary focus of our tooling is large-scale performance analysis, it is prudent that the inputs that we are generating exercise the code in the same way as it is in production systems. Given that our inputs are randomly generated, this is unlikely to be the case. We leave it to future work to explore how well our inputs match the profiles of the same code snippets used in production systems. We are also interested in exploring how we can guide input generation using profiles collected from production to help match the code execution paths. Finally, we believe it would be crucial to explore how important this aspect is for other work like ML-based performance prediction.

In addition to the listed additions to the tooling, we would also like to invest in upstreaming the tooling to the LLVM project so that it is more broadly available to those interested in using it, easier to contribute to for those wishing to make improvements, and better tested across multiple architectures.

On top of further improvements to the tooling, we believe that this tooling directly enables several exciting research directions. Large datasets of executable code are currently quite sparse and existing approaches [\[6\]](#page-11-1) have so far resulted in relatively small datasets due to the use of small initial amounts of code in addition to low generation and/or replay rates. Our relatively high replay rates, along with recent dataset advances allows for the creation of datasets with significantly more executable functions. With the recent explosion of ML focused on code, having more inputs to train ML to reason about code, including execution about code is becoming increasingly important [\[41\]](#page-13-7), and large datasets are essential for achieving peak performance [\[20\]](#page-12-19).

With a large dataset of runnable function-level snippets created through this tooling, large-scale performance introspection also becomes possible. This might enable large-scale analyses of compiler runtime performance improvements, regression tracking, and evaluations of various optimizations and hyperparameters. In addition, a variety of runnable snippets along with benchmarking info would allow for the tuning and creation of better performance models, both classical and ML-based. While there are a variety of existing performance models using a variety of techniques such as simulation [\[8\]](#page-11-12), analytical models [\[1,](#page-11-13) [2,](#page-11-14) [23\]](#page-12-20), and ML models [\[5,](#page-11-15) [26,](#page-12-21) [31,](#page-12-22) [43\]](#page-13-8), these have often not been evaluated on large datasets or have suffered from a lack of training data in the ML case. In addition to the lack of data in the ML case, previous datasets such as BHive [\[10\]](#page-11-16) were often only at specific granularities, like that of the basic block, that prevented modeling of performance at a broader level.

# 7 Conclusions

We present input-gen – a tool that uses sanitizer-inspired compile-time instrumentation to generate stateful inputs with a high success rate. We evaluate this tooling extensively across a large dataset to demonstrate efficacy. We generate working inputs for 90% of all functions, or 21.5 million function in total. After profile guided generation of five inputs per function, block coverage reached an average of 45%. While the current input generation execution time overhead is substantial, roughly  $50x$ , subsequent replaying of the inputs comes at close to no extra cost.

We improve significantly upon previous work in multiple dimensions. Our approach is applicable across languages, allows direct and indirect function calls, is guided to correct past decisions in future runs, and produces stateful inputs for substantially more functions than any other work we could locate.

We believe that the availability of an input generation tool that scales to massive datasets, together with the consequential datasets of inputs, will open up novel possibilities for ML-based techniques in compilers and find uses in testing, profiling, and benchmarking.

# Acknowledgements

The views and opinions of the authors do not necessarily reflect those of the U.S. government or Lawrence Livermore National Security, LLC neither of whom nor any of their employees make any endorsements, express or implied warranties or representations or assume any legal liability or responsibility for the accuracy, completeness, or usefulness of the information contained herein. This work was in parts prepared by Lawrence Livermore National Laboratory under Contract DE-AC52-07NA27344 (LLNL-CONF-865462).

This work was supported by JST SPRING, Grant Number JPMJSP2106 and the RIKEN Junior Research Associate Program.

#### References

- <span id="page-11-13"></span>[1] Andreas Abel and Jan Reineke. 2022. uiCA: accurate throughput prediction of basic blocks on recent intel microarchitectures (ICS '22). Association for Computing Machinery, New York, NY, USA, 1–14. <https://doi.org/10.1145/3524059.3532396>
- <span id="page-11-14"></span>[2] Andreas Abel, Shrey Sharma, and Jan Reineke. 2023. Facile: Fast, Accurate, and Interpretable Basic-Block Throughput Prediction. In 2023 IEEE International Symposium on Workload Characterization (IISWC). 87–99. <https://doi.org/10.1109/IISWC59245.2023.00023> arXiv:2310.13212 [cs].
- <span id="page-11-3"></span>[3] Chadi Akel, Yuriy Kashnikov, Pablo de Oliveira Castro, and William Jalby. 2013. Is Source-Code Isolation Viable for Performance Characterization?. In 2013 42nd International Conference on Parallel Processing. 977–984. <https://doi.org/10.1109/ICPP.2013.116>
- <span id="page-11-8"></span>[4] Nadia Alshahwan, Jubin Chheda, Anastasia Finegenova, Beliz Gokkaya, Mark Harman, Inna Harper, Alexandru Marginean, Shubho Sengupta, and Eddy Wang. 2024. Automated Unit Test Improvement using Large Language Models at Meta. arXiv:2402.09171 (Feb. 2024). <http://arxiv.org/abs/2402.09171> arXiv:2402.09171 [cs].
- <span id="page-11-15"></span>[5] Abderaouf Nassim Amalou, Elisa Fromont, and Isabelle Puaut. 2024. Fast and Accurate Context-Aware Basic Block Timing Prediction using Transformers. In ACM SIGPLAN 2024 International Conference on Compiler Construction. Gabriel Rodríguez, Edimbourg, United Kingdom. <https://doi.org/10.1145/nnnnnnn.nnnnnnn>
- <span id="page-11-1"></span>[6] Jordi Armengol-Estapé, Jackson Woodruff, Alexander Brauckmann, José Wesley de Souza Magalhães, and Michael F. P. O'Boyle. 2022. ExeBench: an ML-scale dataset of executable C functions. In Proceedings of the 6th ACM SIGPLAN International Symposium on Machine Programming (MAPS 2022). Association for Computing Machinery, New York, NY, USA, 50–59. <https://doi.org/10.1145/3520312.3534867>
- <span id="page-11-2"></span>[7] Maksim Berezov, Corinne Ancourt, Justyna Zawalska, and Maryna Savchenko. 2022. COLA-Gen: Active Learning Techniques for Automatic Code Generation of Benchmarks. In 13th Workshop on Parallel Programming and Run-Time Management Techniques for Many-Core Architectures and 11th Workshop on Design Tools and Architectures for Multicore Embedded Computing Platforms (PARMA-DITAM 2022). Schloss Dagstuhl-Leibniz-Zentrum für Informatik.
- <span id="page-11-12"></span>[8] Nathan Binkert, Bradford Beckmann, Gabriel Black, Steven K. Reinhardt, Ali Saidi, Arkaprava Basu, Joel Hestness, Derek R. Hower, Tushar Krishna, Somayeh Sardashti, Rathijit Sen, Korey Sewell, Muhammad Shoaib, Nilay Vaish, Mark D. Hill, and David A. Wood. 2011. The gem5 simulator. ACM SIGARCH Computer Architecture News 39, 2 (Aug. 2011), 1–7. <https://doi.org/10.1145/2024716.2024718>
- <span id="page-11-6"></span>[9] Xinyun Chen, Dawn Song, and Yuandong Tian. 2021. Latent Execution for Neural Program Synthesis. arXiv:2107.00101 (Nov. 2021). [https:](https://doi.org/10.48550/arXiv.2107.00101) [//doi.org/10.48550/arXiv.2107.00101](https://doi.org/10.48550/arXiv.2107.00101) arXiv:2107.00101 [cs].
- <span id="page-11-16"></span>[10] Yishen Chen, Ajay Brahmakshatriya, Charith Mendis, Alex Renda, Eric Atkinson, Ondřej Sýkora, Saman Amarasinghe, and Michael Carbin. 2019. BHive: A Benchmark Suite and Measurement Framework for Validating x86-64 Basic Block Performance Models. In 2019 IEEE International Symposium on Workload Characterization (IISWC). 167–177. <https://doi.org/10.1109/IISWC47752.2019.9042166>
- <span id="page-11-11"></span>[11] Luis Pedro Coelho. 2017. Jug: Software for Parallel Reproducible Computation in Python. Journal of Open Research Software 5, 1 (Oct. 2017). <https://doi.org/10.5334/jors.161>
- <span id="page-11-10"></span>[12] Clement Courbet. 2021. NSan: a floating-point numerical sanitizer. In Proceedings of the 30th ACM SIGPLAN International Conference on Compiler Construction (CC 2021). Association for Computing Machinery, New York, NY, USA, 83–93. <https://doi.org/10.1145/3446804.3446848>
- <span id="page-11-9"></span>[13] Chris Cummins, Pavlos Petoumenos, Alastair Murray, and Hugh Leather. 2018. Compiler fuzzing through deep learning. In Proceedings of the 27th ACM SIGSOFT International Symposium on Software Testing and Analysis (ISSTA 2018). Association for Computing Machinery, New York, NY, USA, 95–105. <https://doi.org/10.1145/3213846.3213848>
- <span id="page-11-5"></span>[14] Chris Cummins, Pavlos Petoumenos, Zheng Wang, and Hugh Leather. 2017. Synthesizing benchmarks for predictive modeling. In 2017 IEEE/ACM International Symposium on Code Generation and Optimization (CGO). 86–99. <https://doi.org/10.1109/CGO.2017.7863731>
- <span id="page-11-0"></span>[15] Anderson Faustino da Silva, Bruno Conde Kind, José Wesley de Souza Magalhães, Jerônimo Nunes Rocha, Breno Campos Ferreira Guimarães, and Fernando Magno Quinão Pereira. 2021. ANG-HABENCH: A Suite with One Million Compilable C Benchmarks for Code-Size Reduction. In 2021 IEEE/ACM International Symposium on Code Generation and Optimization (CGO). 378–390. [https:](https://doi.org/10.1109/CGO51591.2021.9370322) [//doi.org/10.1109/CGO51591.2021.9370322](https://doi.org/10.1109/CGO51591.2021.9370322)
- <span id="page-11-4"></span>[16] Pablo de Oliveira Castro, Chadi Akel, Eric Petit, Mihail Popov, and William Jalby. 2015. CERE: LLVM-Based Codelet Extractor and REplayer for Piecewise Benchmarking and Optimization. ACM Trans. Archit. Code Optim. 12, 1 (2015), 6:1–6:24. <https://doi.org/10.1145/2724717>
- <span id="page-11-7"></span>[17] Pranav Garg, Franjo Ivančić, Gogul Balakrishnan, Naoto Maeda, and Aarti Gupta. 2013. Feedback-directed unit test generation for C/C++ using concolic execution. In 2013 35th International Conference on

Software Engineering (ICSE). 132–141. [https://doi.org/10.1109/ICSE.](https://doi.org/10.1109/ICSE.2013.6606559) [2013.6606559](https://doi.org/10.1109/ICSE.2013.6606559)

- <span id="page-12-0"></span>[18] Aiden Grossman, Ludger Paehler, Konstantinos Parasyris, Tal Ben-Nun, Jacob Hegna, William Moses, Jose M. Monsalve Diaz, Mircea Trofin, and Johannes Doerfert. 2023. ComPile: A Large IR Dataset from Production Sources. arXiv:2309.15432 (Sept. 2023). [https://doi.](https://doi.org/10.48550/arXiv.2309.15432) [org/10.48550/arXiv.2309.15432](https://doi.org/10.48550/arXiv.2309.15432) arXiv:2309.15432 [cs].
- <span id="page-12-9"></span>[19] Zhenyu Guo, Xi Wang, Jian Tang, Xuezheng Liu, Zhilei Xu, Ming Wu, M Frans Kaashoek, and Zheng Zhang. 2008. R2: An Application-Level Kernel for Record and Replay. (2008).
- <span id="page-12-19"></span>[20] Jordan Hoffmann, Sebastian Borgeaud, Arthur Mensch, Elena Buchatskaya, Trevor Cai, Eliza Rutherford, Diego de Las Casas, Lisa Anne Hendricks, Johannes Welbl, Aidan Clark, Tom Hennigan, Eric Noland, Katie Millican, George van den Driessche, Bogdan Damoc, Aurelia Guy, Simon Osindero, Karen Simonyan, Erich Elsen, Jack W. Rae, Oriol Vinyals, and Laurent Sifre. 2022. Training Compute-Optimal Large Language Models. arXiv:2203.15556 (March 2022). <https://doi.org/10.48550/arXiv.2203.15556> arXiv:2203.15556 [cs].
- <span id="page-12-3"></span>[21] Cecilia Conde Kind, Michael Canesche, and Fernando Magno Quintao Pereira. 2022. Jotai: a Methodology for the Generation of Executable C Benchmarks. Technical Report. Technical Report 02-2022. Universidade Federal de Minas Gerais.
- <span id="page-12-1"></span>[22] Denis Kocetkov, Raymond Li, Loubna Ben Allal, Jia Li, Chenghao Mou, Carlos Muñoz Ferrandis, Yacine Jernite, Margaret Mitchell, Sean Hughes, Thomas Wolf, Dzmitry Bahdanau, Leandro von Werra, and Harm de Vries. 2022. The Stack: 3 TB of permissively licensed source code. arXiv:2211.15533 (Nov. 2022). [https://doi.org/10.48550/arXiv.](https://doi.org/10.48550/arXiv.2211.15533) [2211.15533](https://doi.org/10.48550/arXiv.2211.15533) arXiv:2211.15533 [cs].
- <span id="page-12-20"></span>[23] Jan Laukemann, Julian Hammer, Johannes Hofmann, Georg Hager, and Gerhard Wellein. 2018. Automated Instruction Stream Throughput Prediction for Intel and AMD Microarchitectures. In 2018 IEEE/ACM Performance Modeling, Benchmarking and Simulation of High Performance Computer Systems (PMBS). 121–131. [https://doi.org/10.1109/](https://doi.org/10.1109/PMBS.2018.8641578) [PMBS.2018.8641578](https://doi.org/10.1109/PMBS.2018.8641578)
- <span id="page-12-4"></span>[24] Yoon-Ju Lee and Mary Hall. 2005. A Code Isolator: Isolating Code Fragments from Large Programs. In Languages and Compilers for High Performance Computing, Rudolf Eigenmann, Zhiyuan Li, and Samuel P. Midkiff (Eds.). Springer, Berlin, Heidelberg, 164–178. [https:](https://doi.org/10.1007/11532378_13) [//doi.org/10.1007/11532378\\_13](https://doi.org/10.1007/11532378_13)
- <span id="page-12-12"></span>[25] Thomas Lemberger. 2021. Plain random test generation with PRTest. International Journal on Software Tools for Technology Transfer (STTT) 23, 6 (Dec. 2021), 871–873. <https://doi.org/10.1007/s10009-020-00568-x>
- <span id="page-12-21"></span>[26] Lingda Li, Santosh Pandey, Thomas Flynn, Hang Liu, Noel Wheeler, and Adolfy Hoisie. 2022. SimNet: Accurate and High-Performance Computer Architecture Simulation using Deep Learning. arXiv:2105.05821 (April 2022). [https://doi.org/10.48550/arXiv.2105.](https://doi.org/10.48550/arXiv.2105.05821) [05821](https://doi.org/10.48550/arXiv.2105.05821) arXiv:2105.05821 [cs].
- <span id="page-12-11"></span>[27] Yujia Li, David Choi, Junyoung Chung, Nate Kushman, Julian Schrittwieser, Rémi Leblond, Tom Eccles, James Keeling, Felix Gimeno, Agustin Dal Lago, Thomas Hubert, Peter Choy, Cyprien de Masson d'Autume, Igor Babuschkin, Xinyun Chen, Po-Sen Huang, Johannes Welbl, Sven Gowal, Alexey Cherepanov, James Molloy, Daniel J. Mankowitz, Esme Sutherland Robson, Pushmeet Kohli, Nando de Freitas, Koray Kavukcuoglu, and Oriol Vinyals. 2022. Competition-Level Code Generation with AlphaCode. Science 378, 6624 (Dec. 2022), 1092–1097. <https://doi.org/10.1126/science.abq1158> arXiv:2203.07814  $[cs]$ .
- <span id="page-12-5"></span>[28] Chunhua Liao, Daniel J. Quinlan, Richard Vuduc, and Thomas Panas. 2010. Effective Source-to-Source Outlining to Support Whole Program Empirical Optimization. In Languages and Compilers for Parallel Computing, Guang R. Gao, Lori L. Pollock, John Cavazos, and Xiaoming Li (Eds.). Springer, Berlin, Heidelberg, 308–322. [https:](https://doi.org/10.1007/978-3-642-13374-9_21) [//doi.org/10.1007/978-3-642-13374-9\\_21](https://doi.org/10.1007/978-3-642-13374-9_21)
- <span id="page-12-15"></span>[29] Jiawei Liu, Chunqiu Steven Xia, Yuyao Wang, and Lingming Zhang. 2023. Is Your Code Generated by ChatGPT Really Correct? (2023).
- <span id="page-12-2"></span>[30] Anton Lozhkov, Raymond Li, Loubna Ben Allal, Federico Cassano, Joel Lamy-Poirier, Nouamane Tazi, Ao Tang, Dmytro Pykhtar, Jiawei Liu, Yuxiang Wei, Tianyang Liu, Max Tian, Denis Kocetkov, Arthur Zucker, Younes Belkada, Zijian Wang, Qian Liu, Dmitry Abulkhanov, Indraneil Paul, Zhuang Li, Wen-Ding Li, Megan Risdal, Jia Li, Jian Zhu, Terry Yue Zhuo, Evgenii Zheltonozhskii, Nii Osae Osae Dade, Wenhao Yu, Lucas Krauß, Naman Jain, Yixuan Su, Xuanli He, Manan Dey, Edoardo Abati, Yekun Chai, Niklas Muennighoff, Xiangru Tang, Muhtasham Oblokulov, Christopher Akiki, Marc Marone, Chenghao Mou, Mayank Mishra, Alex Gu, Binyuan Hui, Tri Dao, Armel Zebaze, Olivier Dehaene, Nicolas Patry, Canwen Xu, Julian McAuley, Han Hu, Torsten Scholak, Sebastien Paquet, Jennifer Robinson, Carolyn Jane Anderson, Nicolas Chapados, Mostofa Patwary, Nima Tajbakhsh, Yacine Jernite, Carlos Muñoz Ferrandis, Lingming Zhang, Sean Hughes, Thomas Wolf, Arjun Guha, Leandro von Werra, and Harm de Vries. 2024. StarCoder 2 and The Stack v2: The Next Generation. arXiv:2402.19173 (Feb. 2024). <http://arxiv.org/abs/2402.19173> arXiv:2402.19173 [cs].
- <span id="page-12-22"></span>[31] Charith Mendis, Alex Renda, Saman Amarasinghe, and Michael Carbin. 2019. Ithemal: Accurate, Portable and Fast Basic Block Throughput Estimation using Deep Neural Networks. arXiv:1808.07412 (May 2019). <https://doi.org/10.48550/arXiv.1808.07412> arXiv:1808.07412 [cs, stat].
- <span id="page-12-8"></span>[32] Robert O'Callahan, Chris Jones, Nathan Froyd, Kyle Huey, Albert Noll, and Nimrod Partush. 2016. Lightweight User-Space Record And Replay. <https://arxiv.org/abs/1610.02144v1>
- <span id="page-12-13"></span>[33] Carlos Pacheco, Shuvendu K. Lahiri, Michael D. Ernst, and Thomas Ball. 2007. Feedback-Directed Random Test Generation. In 29th International Conference on Software Engineering (ICSE'07). 75–84. <https://doi.org/10.1109/ICSE.2007.37>
- <span id="page-12-10"></span>[34] Reena Panda, Xinnian Zheng, Shuang Song, Jee Ho Ryoo, Michael LeBeane, Andreas Gerstlauer, and Lizy K John. 2016. Genesys: Automatically generating representative training sets for predictive benchmarking. In 2016 International Conference on Embedded Computer Systems: Architectures, Modeling and Simulation (SAMOS). IEEE, Agios Konstantinos, Samos Island, Greece, 116–123. [https://doi.org/10.1109/](https://doi.org/10.1109/SAMOS.2016.7818338) [SAMOS.2016.7818338](https://doi.org/10.1109/SAMOS.2016.7818338)
- <span id="page-12-6"></span>[35] Konstantinos Parasyris, Giorgis Georgakoudis, Esteban Rangel, Ignacio Laguna, and Johannes Doerfert. 2023. Scalable Tuning of (OpenMP) GPU Applications via Kernel Record and Replay. In Proceedings of the International Conference for High Performance Computing, Networking, Storage and Analysis (SC '23). Association for Computing Machinery, New York, NY, USA, 1–14. <https://doi.org/10.1145/3581784.3607098>
- <span id="page-12-7"></span>[36] Mihail Popov, Chadi Akel, Florent Conti, William Jalby, and Pablo De Oliveira Castro. 2015. PCERE: Fine-Grained Parallel Benchmark Decomposition for Scalability Prediction. In 2015 IEEE International Parallel and Distributed Processing Symposium. IEEE, Hyderabad, 1151–1160. <https://doi.org/10.1109/IPDPS.2015.19>
- <span id="page-12-18"></span>[37] Louis-Noel Pouchet and Uday Bondugula. 2012. Polybench/c 3.2. <https://web.cs.ucla.edu/~pouchet/software/polybench>
- <span id="page-12-14"></span>[38] Talia Ringer, Dan Grossman, Daniel Schwartz-Narbonne, and Serdar Tasiran. 2017. A solver-aided language for test input generation. Proceedings of the ACM on Programming Languages 1, OOPSLA (Oct. 2017), 1–24. <https://doi.org/10.1145/3133915>
- <span id="page-12-16"></span>[39] Konstantin Serebryany, Derek Bruening, Alexander Potapenko, and Dmitry Vyukov. 2012. AddressSanitizer: a fast address sanity checker. In Proceedings of the 2012 USENIX conference on Annual Technical Conference (USENIX ATC'12). USENIX Association, USA, 28.
- <span id="page-12-17"></span>[40] Konstantin Serebryany, Alexander Potapenko, Timur Iskhodzhanov, and Dmitriy Vyukov. 2012. Dynamic Race Detection with LLVM Compiler. Lecture Notes in Computer Science, Vol. 7186. Springer Berlin Heidelberg, Berlin, Heidelberg, 110–114. [https://doi.org/10.1007/978-](https://doi.org/10.1007/978-3-642-29860-8_9) [3-642-29860-8\\_9](https://doi.org/10.1007/978-3-642-29860-8_9)
- <span id="page-13-7"></span>[41] Zhan Shi, Kevin Swersky, Daniel Tarlow, Parthasarathy Ranganathan, and Milad Hashemi. 2020. Learning Execution through Neural Code Fusion. arXiv:1906.07181 (March 2020). [http://arxiv.org/abs/1906.](http://arxiv.org/abs/1906.07181) [07181](http://arxiv.org/abs/1906.07181) arXiv:1906.07181 [cs, stat].
- <span id="page-13-6"></span>[42] Evgeniy Stepanov and Konstantin Serebryany. 2015. MemorySanitizer: Fast detector of uninitialized memory use in C++. In 2015 IEEE/ACM International Symposium on Code Generation and Optimization (CGO) . IEEE, San Francisco, CA, USA, 46–55. [https://doi.org/10.1109/CGO.](https://doi.org/10.1109/CGO.2015.7054186) [2015.7054186](https://doi.org/10.1109/CGO.2015.7054186)
- <span id="page-13-8"></span>[43] Ondrej Sykora, Phitchaya Mangpo Phothilimthana, Charith Mendis, and Amir Yazdanbakhsh. 2022. GRANITE: A Graph Neural Network Model for Basic Block Throughput Estimation. arXiv:2210.03894 (Oct. 2022). <https://doi.org/10.48550/arXiv.2210.03894> arXiv:2210.03894  $[cs]$ .
- <span id="page-13-1"></span>[44] Foivos Tsimpourlas, Pavlos Petoumenos, Min Xu, Chris Cummins, Kim Hazelwood, Ajitha Rajan, and Hugh Leather. 2022. BenchPress: A Deep Active Benchmark Generator. In Proceedings of the International Conference on Parallel Architectures and Compilation Techniques. ACM, Chicago Illinois, 505–516. <https://doi.org/10.1145/3559009.3569644>
- <span id="page-13-2"></span>[45] Foivos Tsimpourlas, Pavlos Petoumenos, Min Xu, Chris Cummins, Kim Hazelwood, Ajitha Rajan, and Hugh Leather. 2023. BenchDirect: A Directed Language Model for Compiler Benchmarks. arXiv:2303.01557 (March 2023). [https://doi.org/10.48550/arXiv.2303.](https://doi.org/10.48550/arXiv.2303.01557) [01557](https://doi.org/10.48550/arXiv.2303.01557) arXiv:2303.01557 [cs].
- <span id="page-13-0"></span>[46] Luk Van Ertvelde and Lieven Eeckhout. 2010. Benchmark synthesis for architecture and compiler exploration. In IEEE International Symposium on Workload Characterization (IISWC'10). 1-11. [https:](https://doi.org/10.1109/IISWC.2010.5650208) [//doi.org/10.1109/IISWC.2010.5650208](https://doi.org/10.1109/IISWC.2010.5650208)
- <span id="page-13-3"></span>[47] Willem Visser, Corina S. Pǎsǎreanu, and Sarfraz Khurshid. 2004. Test input generation with java PathFinder. In Proceedings of the 2004 ACM SIGSOFT international symposium on Software testing and analysis (ISSTA '04). Association for Computing Machinery, New York, NY, USA, 97–107. <https://doi.org/10.1145/1007512.1007526>
- <span id="page-13-5"></span>[48] Xuejun Yang, Yang Chen, Eric Eide, and John Regehr. 2011. Finding and understanding bugs in C compilers. ACM SIGPLAN Notices 46, 6 (June 2011), 283–294. <https://doi.org/10.1145/1993316.1993532>
- <span id="page-13-4"></span>[49] Hiroaki Yoshida, Guodong Li, Takuki Kamiya, Indradeep Ghosh, Sreeranga Rajan, Susumu Tokumoto, Kazuki Munakata, and Tadahiro Uehara. 2017. KLOVER: Automatic Test Generation for C and C++ Programs, Using Symbolic Execution. IEEE Software 34, 5 (2017), 30–37. <https://doi.org/10.1109/MS.2017.3571576>